OGGETTO: permesso ore studio (150 ore)

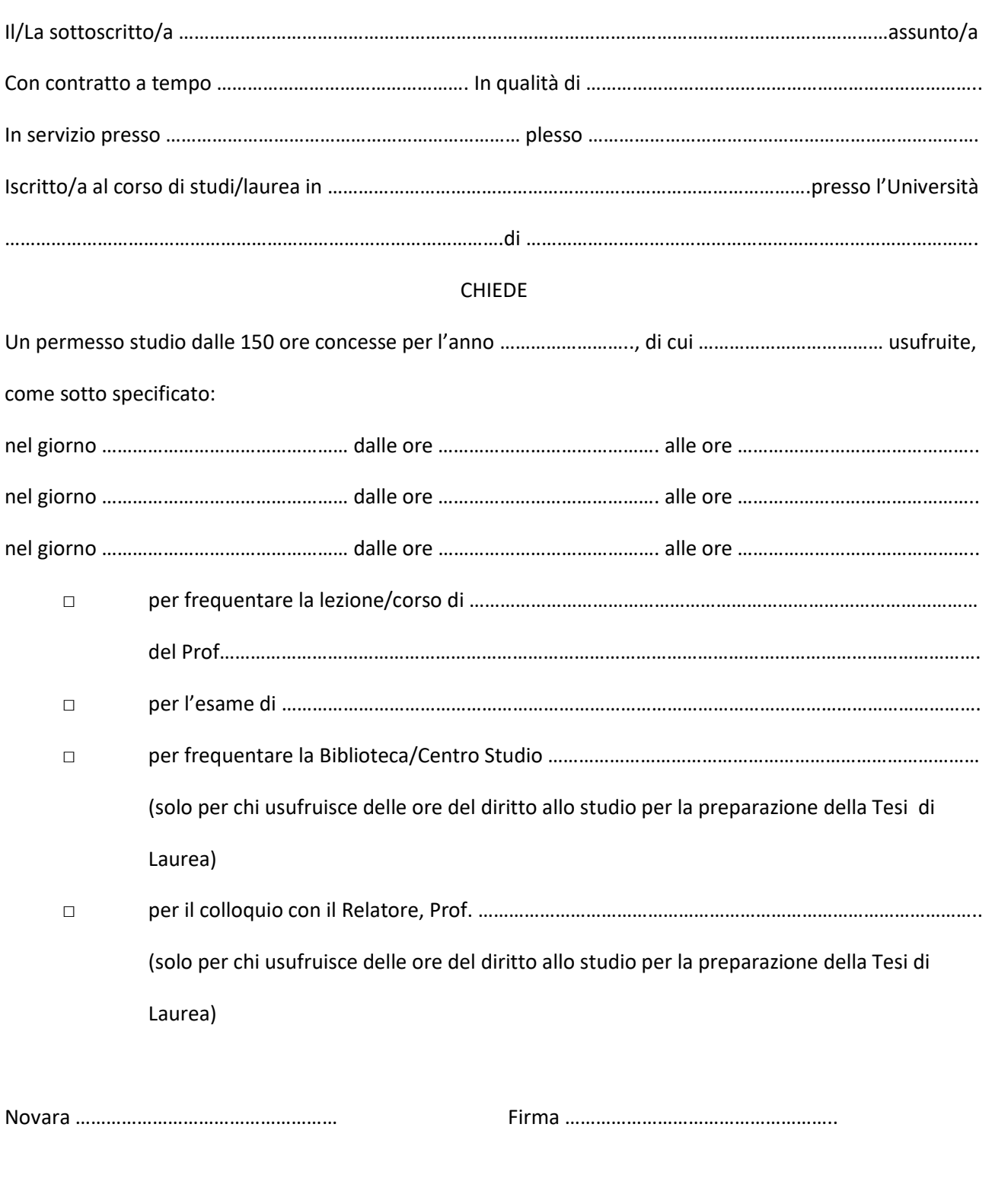

## SI APPROVA

………………………………………………….